# **CMSC436: Programming Handheld Systems**

# **Permissions**

## **Today's Topics**

- Android permissions
- Defining and using permissions
- Component permissions and related APIs

### **Permissions**

Permissions protects resources and data

For instance, they limit access to:

User information – e.g, Contacts

Cost-sensitive API's – e.g., SMS/MMS

System resources – e.g., Camera

### **Permissions**

Permissions are represented as strings

Apps describe relevant permissions in AndroidManifest.xml, including

Permissions they use

Permissions required of components that want to interact with them

## **Using Permissions**

Applications specify permissions they use through a <uses-permission> tag

These permissions must be granted before access is allowed

Apps must check at runtime that all required permissions have been granted

## **Using Permissions**

```
<manifest … >
```

```
…
<uses-permission android:name="android.permission.CAMERA"/>
<uses-permission android:name="android.permission.INTERNET"/>
<uses-permission 
       android:name="android.permission.ACCESS_FINE_LOCATION"/>
…
```
</manifest >

See: https://developer.android.com/training/permissions/index.html

### **MapLocationFromContacts**

Selects a contact from contacts database

Displays a map centered on selected contact's address

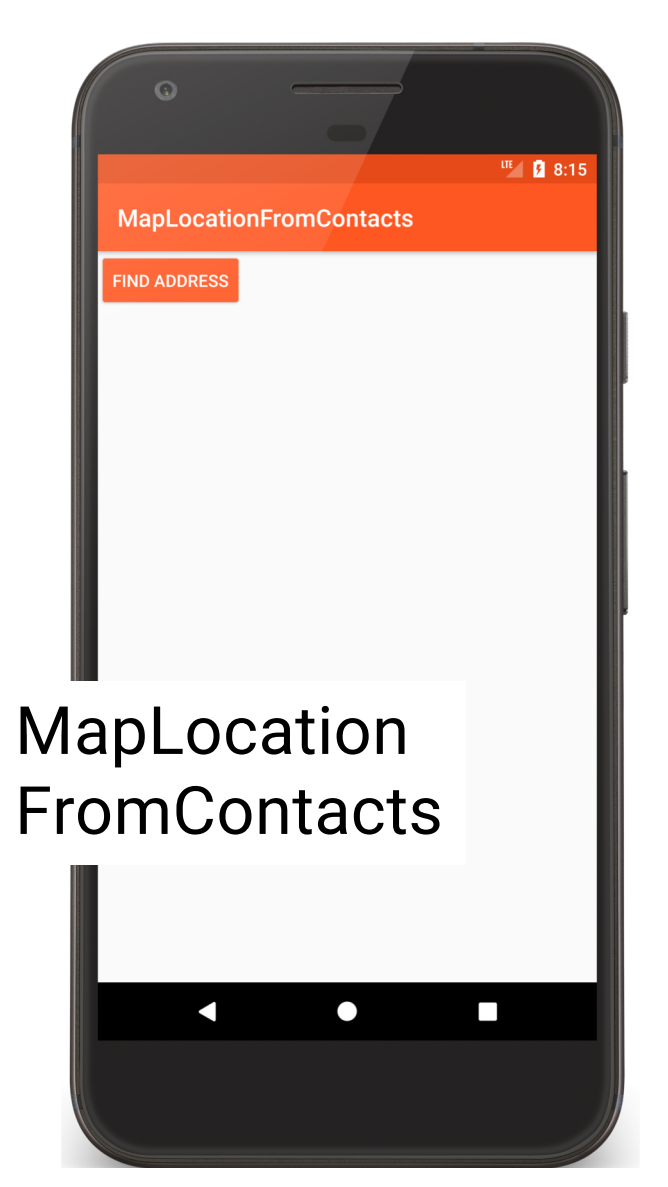

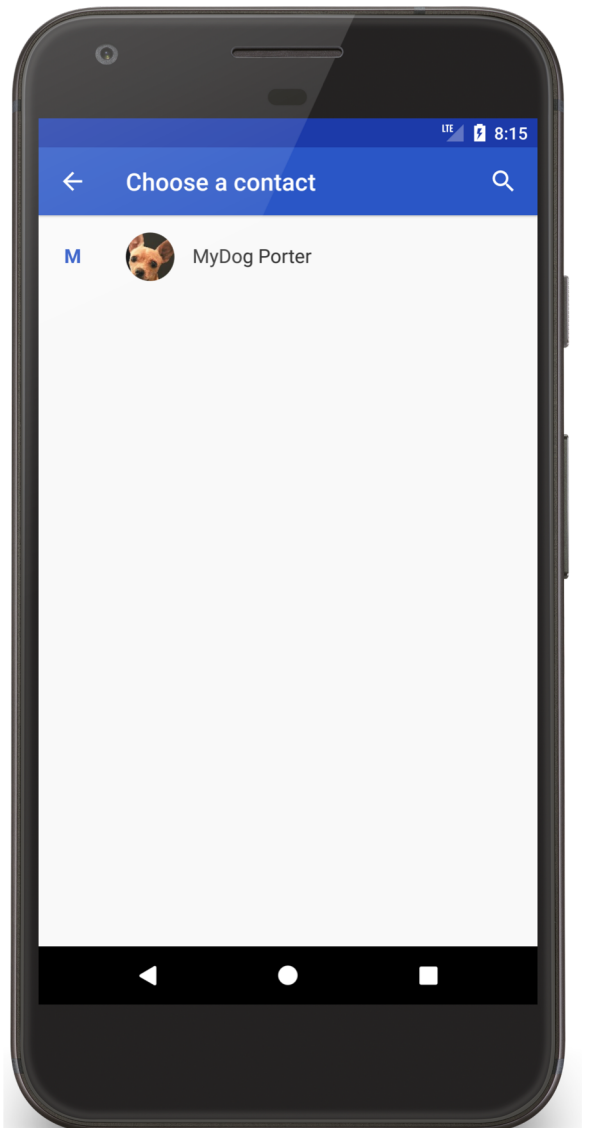

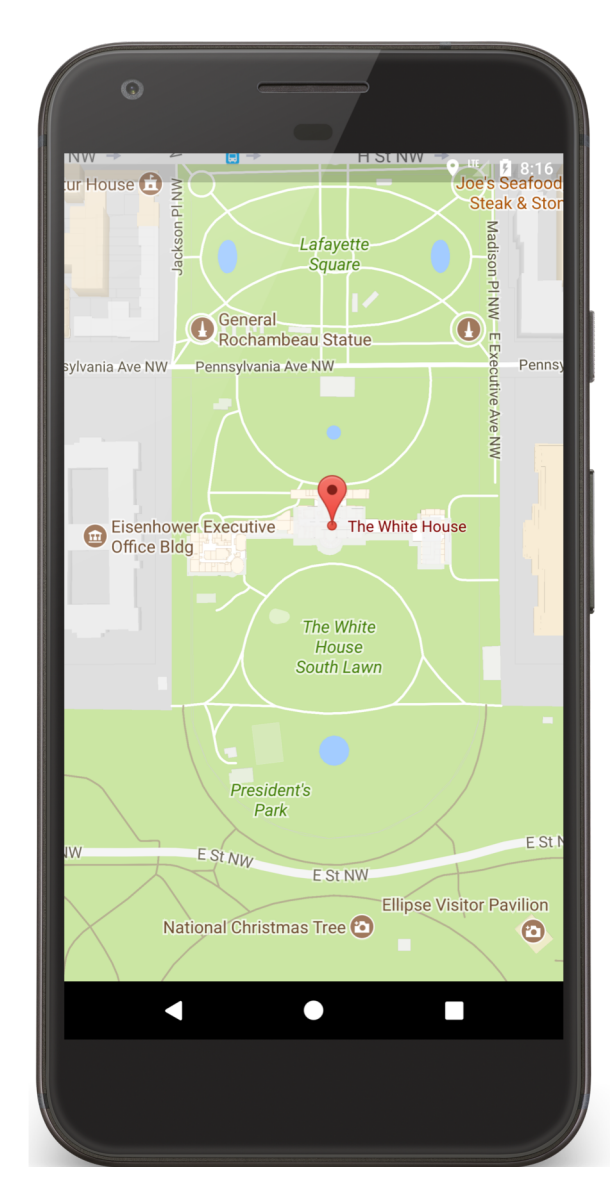

```
<manifest xmlns:android="http://schemas.android.com/apk/res/android"
 package="course.examples.maplocationfromcontacts"
 …" >
```
<**uses-permission android:name="android.permission.READ\_CONTACTS"** />

```
<application
```

```
android:allowBackup="false"
android:icon="@mipmap/ic_launcher"
android:label="MapLocationFromContacts"
android:theme="@style/MaterialTheme">
<activity
 android:name="MapLocationFromContactsActivity"
 android:label="MapLocationFromContacts" >
  …
```
</**activity**> </**application**> </**manifest**>

#### **private void** getContact() {

*// Step 1: Ensure permissions*

#### **if** (needsRuntimePermission(Manifest.permission.*READ\_CONTACTS*)) { requestPermissions(**new** String[]{Manifest.permission.*READ\_CONTACTS*}, *PERMISSIONS\_PICK\_CONTACT\_REQUEST*);

```
} else {
 // App has permissions. Get the contact from the Contacts app
  startContactsApp();
}<br>}
```
**private boolean** needsRuntimePermission(String permission) {

```
// Check the SDK version and whether the permission is already granted.
return (Build.VERSION.SDK_INT >= Build.VERSION_CODES.M && 
          checkSelfPermission(permission) != PackageManager.PERMISSION_GRANTED);
```
}

}

```
// Callback after user has been asked to grant a permission
@Override
public void onRequestPermissionsResult(int requestCode, 
                                      String[] permissions, int[] grantResults) {
  if (requestCode == PERMISSIONS_PICK_CONTACT_REQUEST) {
    if (grantResults[0] == PackageManager.PERMISSION_GRANTED) {
      // Permission is granted
      startContactsApp();
    } else {
      Toast.makeText(this, "This app requires access to your contact list",
                       Toast.LENGTH_SHORT).show();
    }<br>}
 }
```
}<br>}

## **Defining Permissions**

Apps can also define and enforce their own permissions

## **Defining Permissions**

Suppose your application performs a potentially dangerous operation

You might not want to allow just any application to invoke yours

So you can define & enforce your own permission

## PermissionExampleBoom

Simple Application that performs a (pretend) dangerous action

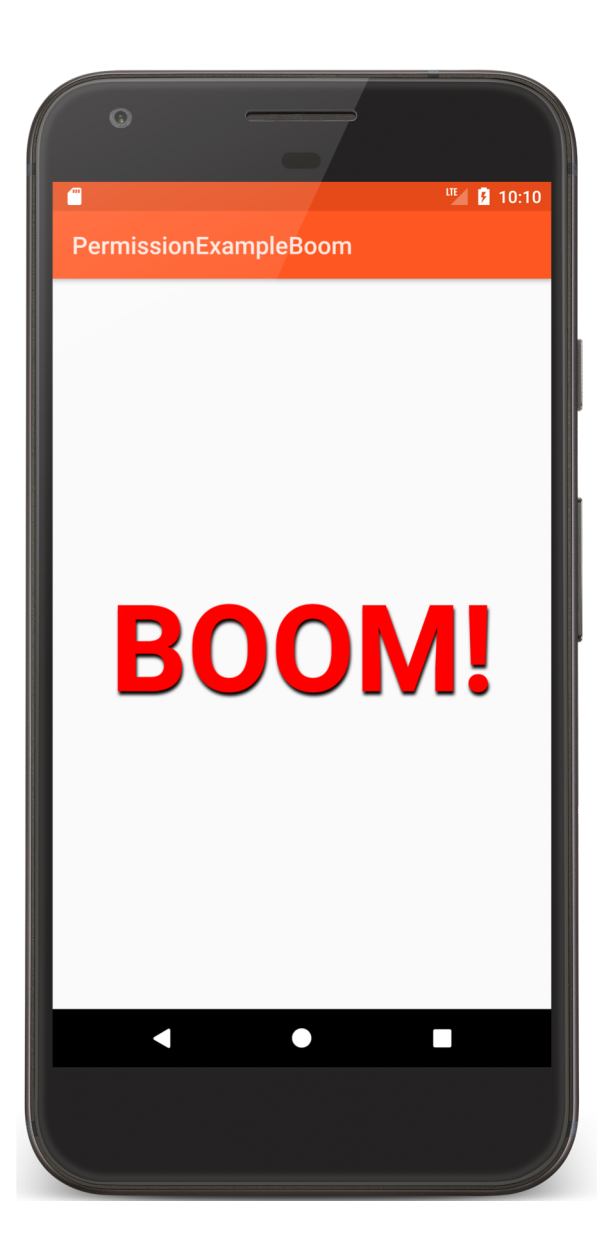

## **Define & Enforcing Permissions**

You don't want just application to run PermissionExampleBoom

Define & enforce an application-specific permission

#### *<!-- Defines a custom permission -->*

<**permission**

**android:name="course.examples.permissionexample.BOOM\_PERM" android:description="@string/boom\_perm\_string" android:label="@string/boom\_permission\_label\_string" android:protectionLevel="dangerous"**/>

*<!-- Enforces the BOOM\_PERM permission on users of this application -->*

#### <**application**

**android:allowBackup="true" android:icon="@mipmap/ic\_launcher" android:theme="@style/MaterialTheme" android:label="@string/app\_name" android:permission="course.examples.permissionexample.BOOM\_PERM"** >

### **ProtectionLevel**

Normal – Low risk

System automatically grants permission

Dangerous– High risk

User must explicitly grant permission

## **Using the Permission**

Apps that want to use PermissionExampleBoom must acquire the required permission

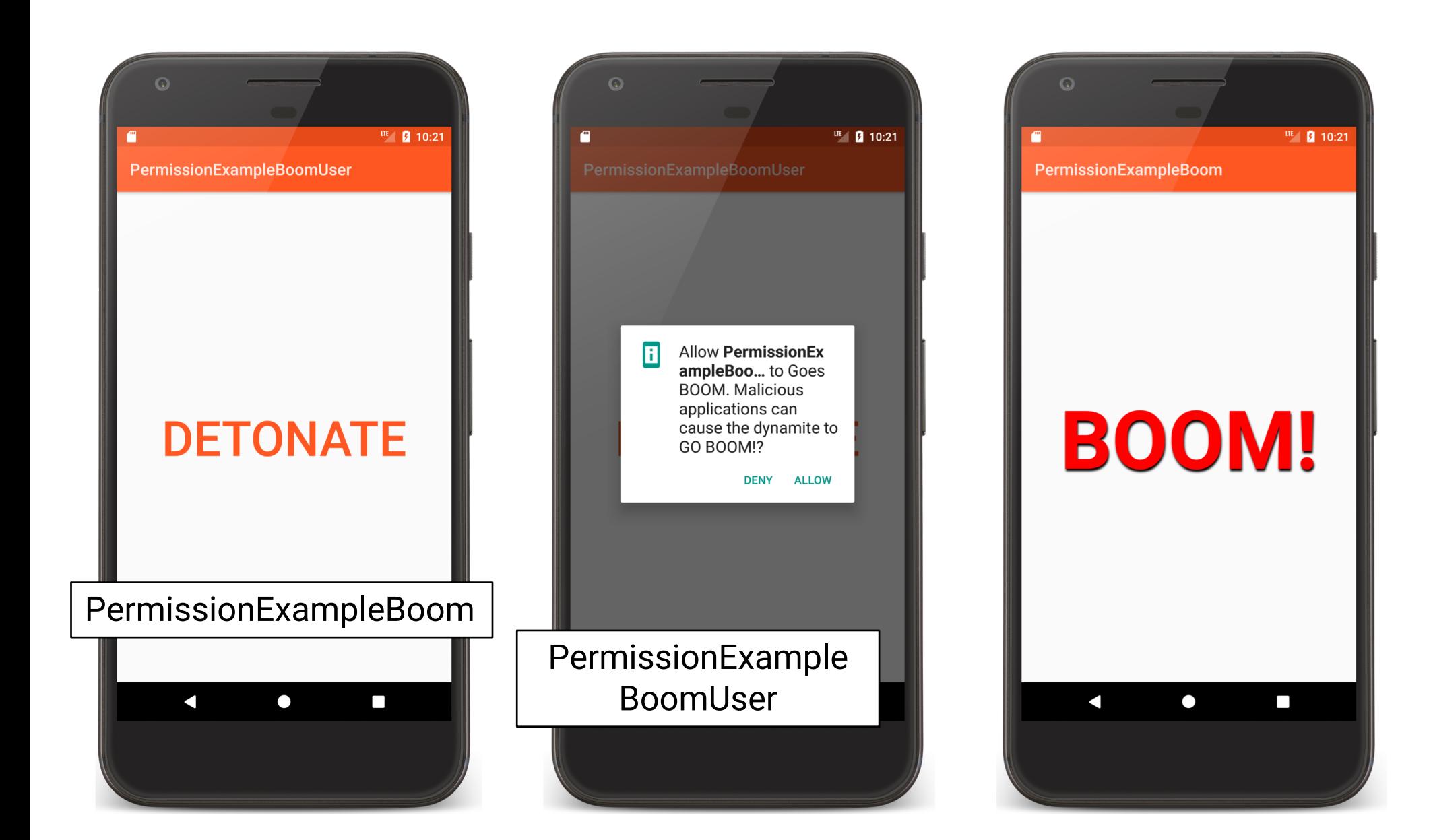

### **Uses-Permission**

Applications declare the permissions required by the Applications it uses

```
<manifest xmlns:android="http://schemas.android.com/apk/res/android"
 package="course.examples.permissionexample.boomuser"
 android:versionCode="1"
 android:versionName="1.0" >
```
*<!-- App needs the "...BOOM\_PERM permission -->* <**uses-permission android:name="course.examples.permissionexample.BOOM\_PERM"** />

## **Component Permissions**

Individual components can set their own permissions, restricting which other components can access them

Component permissions take precedence over application-level permissions

### **Activity Permissions**

Restricts which components can start the associated Activity

Checked within execution of

startActivity()

startActivityForResult()

Throws SecurityException on permissions failure

### **Service Permissions**

Restricts which components can start or bind to the associated service

Checked within execution of

Context.startService()

Context.stopService()

Context.bindService()

Throws SecurityException on permissions failure

### **BroadcastReceiver Permissions**

Restricts which components can send & receive broadcasts

Permissions checked in multiple places

More on this when we discuss BroadcastReceivers

### **ContentProvider Permissions**

Restrict which components can read & write the data in a ContentProvider

More on this when we discuss ContentProviders

### **Next**

The Fragment Class

## **Example Applications**

MapLocationFromContacts PermissionBoom PermissionBoomUser